### Lezione 14

#### Stream, fstream e file

- **Stream: sequenza di caratteri**
- **I**istream: meccanismo per convertire sequenze di caratteri in valori di diverso tipo
- standard istream: **cin**
	- tipicamente associato al terminale da cui è fatto partire il programma
	- **E** appartiene al namespace std
		- E' questo uno dei motivi per cui abbiamo aggiunto nei nostri programmi la direttiva

**using namespace std ;**

#### Input streams 2/2

- Come si leggono valori?
- Operatore >> (leggi, estrai)
- <u>Input formattato</u> ...

# Input formattato

- Le cifre sono convertite in numeri se si leggono interi o reali
- I caratteri speciali sono saltati se si leggono singoli caratteri
	- Ad esempio è saltato il newline **'\n'**
- Gli spazi bianchi (spazio, tab, newline, form-feed, ...) sono saltati se si leggono stringhe

#### Stream state

- Ciascun (i/o)stream ha un proprio stato
	- **Insieme di** *flag* **(valori booleani)**
- **Errori e condizioni non standard sono** gestiti assegnando o controllando in modo appropriato lo stato

# End Of File (EOF)

- Classica condizione che impedisce di effettuare ulteriori operazioni: leggere la marca EOF da uno stream di input
	- Nel caso in cui si stia effettivamente leggendo un file attraverso l'istream, vuol dire che si è raggiunta la fine del file
	- Nel caso di input da un terminale UNIX, l'EOF è generato se si preme Ctrl-D (su riga vuota)

#### Espressioni con >>

- cin e cin>>..., oppure !cin e !(cin>>...) sono espressioni
	- Es.:, cin>>dim è una espressione che ha un suo valore di ritorno
	- Ovviamente come sappiamo la valutazione di tale espressione comporta la lettura da cin mediante l'operatore >>, e quindi l'assegnamento alla variabile dim di un opportuno valore in base al contenuto (e come vedremo allo stato) del cin

## Controllo stato istream

- Le precedenti espressioni si possono utilizzare dove è atteso un valore booleano, ed in tal caso il significato del loro valore è il seguente
	- Vero: la prossima operazione può aver successo perché lo stream è in stato buono
	- **Ealso: la prossima operazione fallirà perché** lo stream è in stato non-buono
		- Il motivo per lo stato non-buono è che l'ultima operazione è fallita: formato errato dell'input oppure incontrato EOF

### Stato istream

- Una volta in stato non-buono, lo stream ci rimane finché i flag non sono esplicitamente resettati
- **Semplice istruzione per resettare lo** stato dello stream: cin.clear() ;
- **Operazioni di input su stream in stato** non-buono sono operazioni nulle
- **Bisogna resettare prima di effettuare** la prossima operazione di input

## Esercizio

- Scrivere un programma che, dopo aver letto da stdin una sequenza di numeri interi, stampi la somma dei valori letti
- La lunghezza della sequenza **non è nota a priori**, **nè comunicata prima** di iniziare ad immettere i numeri
- **Soluzione nella prossima slide**

#### Esercizio

```
#include <iostream>
using namespace std ;
main()
{
     int i, somma = 0 ;
     while (cin>>i) 
          somma += i ;
     cout<<"Somma: "<<somma<<endl ;
     // se volessi continuare ad usare
     // il cin, dovrei prima invocare
     // cin.clear()
}
```
# Operazioni di input nulle

- Come già detto, quando una operazione di input fallisce, è una vera e propria operazione nulla:
	- **nessun carattere** è **rimosso** dallo stream di input
	- il valore della variabile di destinazione è **lasciato inalterato**

**Esempio: int i = 3 ; cin>>i ; // se il cin è in stato di errore, // in i rimane 3 indipendentemen- // te dal contenuto dello stdin**

#### Output streams

- **ostream: meccanismo per convertire valori** di vario tipo in sequenze di caratteri
	- **Output formattato**
- standard output ostream e standard error ostream: **cout** e **cerr**
	- **E** ostream tipicamente collegati al terminale da cui è fatto partire il programma
	- appartengono al namespace std

# Operazioni di uscita 1/2

- Supponiamo per un momento che all'interno dell'oggetto cout vi sia del codice che scriva immediatamente su stdout ogni singolo carattere ad esso passato mediante l'operatore <<
- Questo comporterebbe la lettura separata di ciascuno di tali caratteri da parte della shell da cui abbiamo lanciato il programma

 La shell a sua volta passerebbe uno ad uno i i caratteri letti terminale, che si occuperebbe a sua volta di comunicare col sistema operativo per farli apparire (di nuovo uno alla volta)

# Operazioni di uscita 2/2

- Ciascuna delle precedenti operazioni su singolo carattere avrebbe più o meno lo stesso costo se effettuata su un intera stringa
- Allora perché non cercare di effettuarle per stringhe di più di un carattere anziché carattere per carattere?
- Una possibilità sarebbe ad esempio quella di mandare su stdout una riga alla volta, ossia una stringa che ha un newline come ultimo carattere

## Buffer 1/2

 A questo scopo potremmo immaginare che l'oggetto cout memorizzi temporaneamente i caratteri che gli vengono passati in un proprio array di caratteri, e li scriva effettivamente sullo stdout solo quando quest'array di caratteri arriva a contenere una riga

- Tutte le precedenti operazioni non sarebbero più effettuate per ogni singolo carattere, ma una riga alla volta
- Molto più efficiente

## Buffer 2/2

- Tale array di caratteri è un esempio di buffer
- Si indica col termine **buffer** (memoria tampone) un array di byte utilizzato nelle operazioni di I/O
	- Vi si memorizzano temporaneamente le informazioni prime di spostarle nella destinazione finale
	- **Il motivo principale per l'uso di un** buffer è l'efficienza

## Uscita bufferizzata

- Le operazioni di uscita con gli stream sono effettivamente tipicamente bufferizzate
- Ad esempio il passaggio dei caratteri da stampare allo stdout non avviene carattere per carattere, bensì i caratteri vengono spediti tutti assieme proprio quando si inserisce il newline

# Buffer e incoerenza dell'uscita

- Si possono però avere problemi di incoerenza delle informazioni in uscita
	- Ad esempio se un programma fallisce dopo una scrittura su cout in cui non si è inserito il newline, i corrispondenti caratteri potrebbero non essere mai passati allo stdout
- Vederemo a breve un problema simile con le scritture su file

## Svuotamento del buffer

- Si può scatenare lo svuotamento del buffer anche senza l'invio del newline
	- **Elandingiling et inserisci un newline e svuota** il buffer di uscita (la soluzione con il newline che conosciamo già)
	-
- flush svuota il buffer di uscita (senza aggiungere alcun carattere)
	- Es.:
	- **cout<<"Prova"<<flush ;**

## Due argomenti extra

**I** prossimi due argomenti, ossia rimuovere i caratteri da stdin e formattare l'output, non saranno argomento d'esame

#### Rimuovere caratteri da stdin

- Si possono rimuovere incondizionatamente caratteri da un istream con la seguente funzione
	- cin.ignore() ignora, ossia rimuove, il prossimo carattere da stdin
- Vediamone l'uso con un esempio

#### Soluzione non sicura

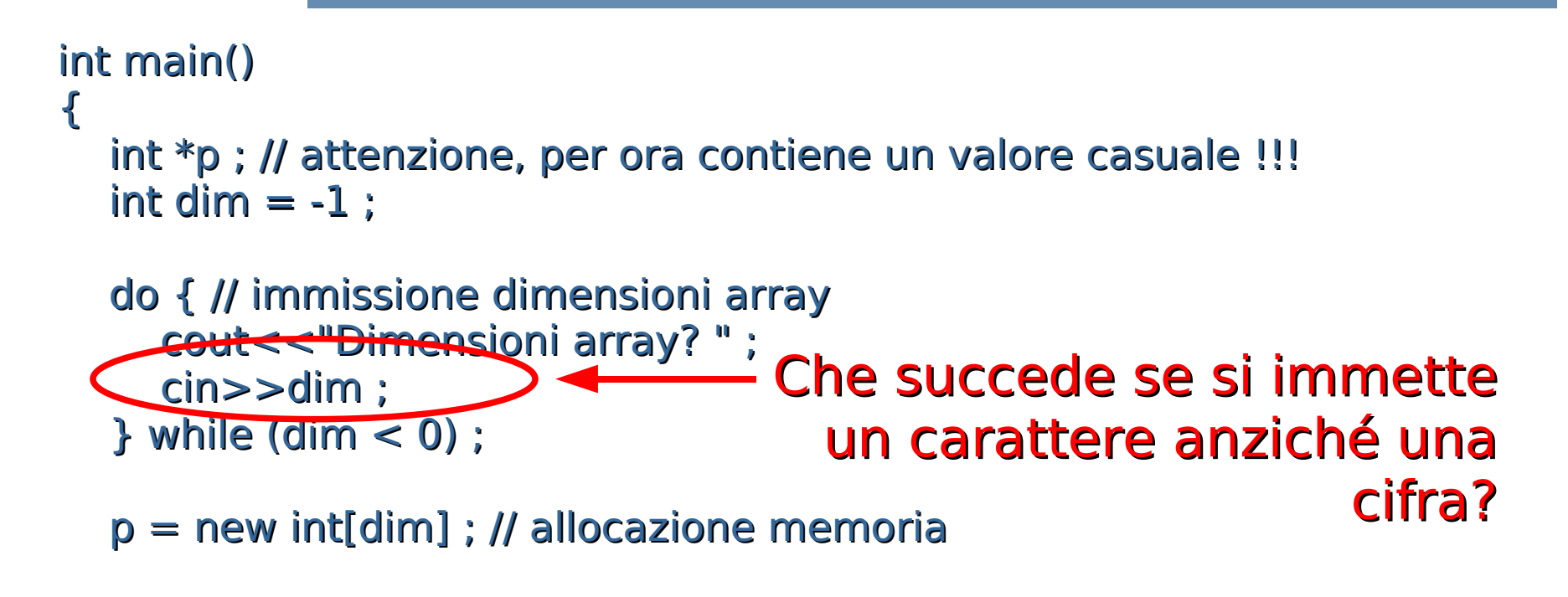

...

}

## Una soluzione sicura

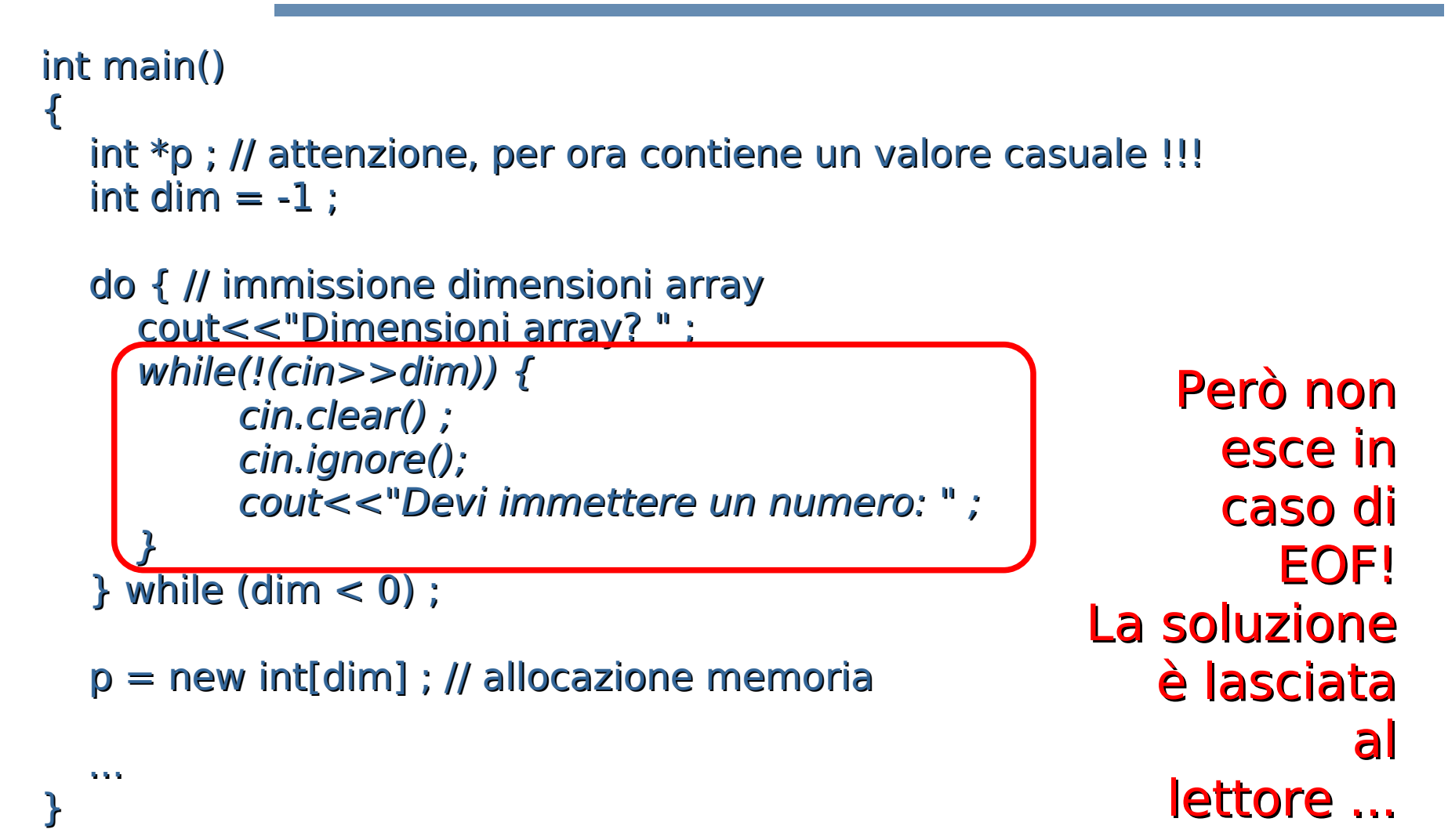

## Formattazione dell'output

 Come già detto i seguenti argomenti di formattazione dell'output non saranno argomento di esame

## Esempio di output formattato

What's your name? Paolo Health (in hundredths)? 35 Welcome to GOTA, Paolo. And good luck!

>

 $Paolo--e$ Health points: 035/100| ####### |---------------------------------------------------------------------| **Giustificato** a sinistra Lunghezza proporzionale agli health points

#### 80 colonne (obbligatorio)

#### Formattazione dell'Output

- La formattazione è controllata da un insieme di flag e valori interi
- **Semplice interfaccia per assegnare tali** valori: funzioni dedicate e manipolatori

## setprecision

#### **E** cout.setprecision(int n)

Setta il massimo numero di cifre per un numero in virgola mobile

- l'effettivo output dipende dal formato (generale, scientifico, fisso)
- **l'effetto è persistente: influenza tutte** le prossime operazioni di uscita, fino alla prossima evetuale chiamata di setprecision

## Manipolatore

- Operazione che modifica lo stato, da passare agli operatori di ingresso/uscita allo stesso modo degli oggetti che si da scrivere/leggere
- Esempi (già visti) di manipolatori che non prendono argomenti:
	- **Filush** svuota il buffer di uscita
	- **Elandi** inserisci un newline e svuota il buffer di uscita

# Manipolatori con argom. 1/2

- Spesso si vuole riempire con del testo predefinito un certo spazio su una linea
- $\blacksquare$  cout<<...<<<setw(int n)<<...

Setta il minimo numero di caratteri per la prossima operazione di uscita

 $\blacksquare$  cout<<...<<<setw(...)<<ssetfill(char c)<<...

Sceglie il carattere in c come carattere di riempimento

## Manipolatori con argom. 2/2

 Per usare manipolatori che prendono argomenti bisogna includere:

#include <iomanip>

#### Stampa dello stato del gioco

#include <iostream> #include <iomanip>

```
using namespace std ;
```

```
int main()
{
```

```
int punti_salute = 35 ;
```

```
cout<<left<<setw(80)<<setfill('-')<<"Paolo"<<endl;
                  cout<<"| Health points: 
 "<<right<<setw(3)<<setfill('0')<<punti_salute<<"/100 | ";
int num_asterischi = punti_salute*51/100 ;
cout<<setw(num_asterischi)<<setfill('#')<<"";
coute<<setfill('') ;
cout<<setw(53 - num_asterischi)<<right<<" |"<<endl ;
cout<<setw(80)<<setfill('-')<<""<<endl;
```

```
 return 0 ;
}
```
#### Torniamo agli argomenti che saranno oggetto d'esame ...

# Definizione di nuovi stream

- cout, cerr, cin sono già pronti all'uso quando un programma parte
- Sono creati automaticamente ed associati allo stdout, stdin e stderr del programma
- Però possiamo anche creare i nostri stream
	- Alla creazione di uno stream dobbiamo specificare l'oggetto a cui è associato
	- Un tipico oggetto a cui associare uno stream è un file

#### fstream

- **I seguenti tipi di stream sono da** associare ai file, e sono supportati direttamente dalla libreria standard del C++ (non da quella del C)
- **Fifstream: file stream di ingresso (lettura)**
- ofstream: file stream di uscita (scrittura)
- **Filt Fille stream di ingresso/uscita**
- Presentati in  $\leq i \mid o]$ fstream> o in <fstream> (tutti e tre)

# Modello di file

 Un file è visto come una sequenza di caratteri (byte) che, come vedremo, potrà essere letta attraverso un ifstream (o uno fstream opportunamente inizializzato) o modificata attraverso un ofstream (o di nuovo uno fstream opportunamente inizializzato)
## Associazione a file

- **Un (i|o)fstream viene associato ad un file** mediante un'operazione chiamata **apertura** del file
	- Da quel momento in poi tutte le operazioni di ingresso/uscita fatte sullo stream si tradurranno in identiche operazioni sul contenuto del file
	- E' il sistema operativo che si occuperà di tutti i dettagli (che variano da sistema a sistema) necessari per eseguire le operazioni sulla macchina reale

## Associazione a file

- Come nome del file si può indicare tanto un percorso assoluto che un percorso relativo
- Esempio di percorso assoluto: **/home/paolo/dati.txt** File di nome dati.txt nella cartella /home/paolo
- Esempi di percorsi relativi (il file è cercato nella cartella corrente): **paolo/dati.txt** File di nome dati.txt nella sottocartella paolo della cartella corrente

dati.txt File di nome dati.txt nella cartella corrente

## Associazione a file

- E' possibile aprire più di un file contemporaneamente
- L'apertura di un file può fallire per diversi motivi
	- Ad esempio se si tenta di aprire in lettura un file inesistente
- **E**' opportuno controllare sempre l'esito dell'operazione di apertura prima di utilizzare un (i|o)fstream

## Apertura file 1/3

 Un file è aperto in input definendo un oggetto di tipo ifstream e passando il nome del file come argomento

ifstream f("nome file"); if (!f) cerr<<"l'apertura è fallita\n" ;

 Un file è aperto in output definendo un oggetto di tipo ofstream e passando il nome del file come argomento

ofstream f("nome\_file") ; if (!f) cerr<<"l'apertura è fallita\n" ;

# Apertura file 2/3

- Un file può essere aperto per l'ingresso e/o l'uscita definendo un oggetto di tipo fstream e passando il nome del file come argomento
- Deve essere fornito un secondo argomento openmode
	- nios base::in oppure ios base::out
- **Se non esiste, un file aperto in scrittura** viene creato, altrimenti viene troncato a lunghezza 0

## Apertura file 3/3

#### Esempi:

// file aperto in ingresso fstream f("nome file", ios base::in) ; if (!f) cerr<<"apertura fallita\n" ;

// file aperto in uscita fstream f2("nome file", ios base::out) ; if (!f) cerr<<"apertura fallita\n" ;

#### Gerarchia degli stream

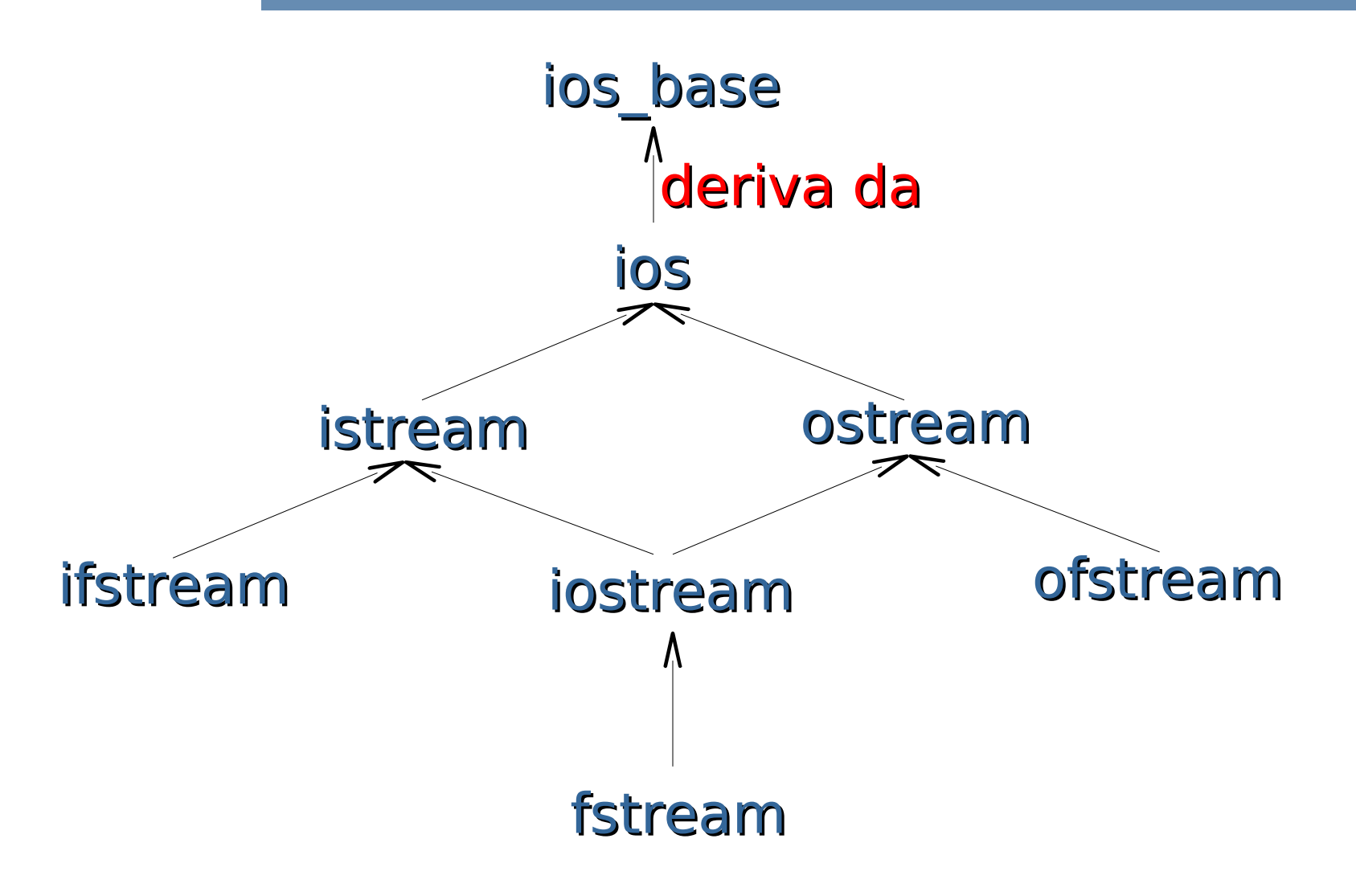

## Conseguenza immediata

- Si possono usare tutti gli operatori, i flag di stato, e le funzioni di utilità per la formattazione viste per gli stream di ingresso/uscita standard
- Quindi si può quindi controllare lo stato di un oggetto (i|o)fstream **f** usando il suo identificatore in una espressione condizionale Esempio: **if (!f) cerr<<"La precedente operazione è" <<"fallita"<<endl ;**

# Informazioni aggiuntive

- Come visto negli esempi, con oggetti di tipo **ifstream**, **ofstream** o **fstream** si controlla il successo o meno dell'apertura controllando lo stato
- Più modi possono essere combinati mediante l'operatore |
- in: input, out: output, app: append (si continua a scrivere a partire dal fondo)

ofstream f("nome\_file", ios\_base::app) ;

### Bufferizzazione uscita

- Per gli stessi motivi di efficienza visti per gli ostream collegati allo stdout, anche le operazioni di uscita su ofstream (oppure fstream inizializzati in scrittura) sono tipicamente bufferizzate
- Quindi, a meno di passare ad esempio i manipolatori endl e/o flush non è garantito che una certa scrittura sia immediatamente effettuata sul file associato

## Chiusura file

- Un file può essere chiuso invocando la funzione close() sullo stream ad esso associato Es.: **f.close() ;**
- Un file è comunque chiuso implicitamente alla distruzione dello stream associato

**- La chiusura (esplicita o implicita) di un file è** importante perché solo all'atto della chiusura ne è garantito l'effettivo aggiornamento (svuotamento dei buffer)

#### open

- Si può anche aprire un file invocando la funzione open su uno stream non ancora associato ad alcun file (non inizializzato o deassociato mediante close)
	- Per brevità non vedremo la open in queste lezioni

#### Esercizio

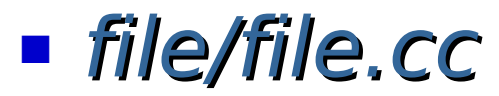

#### Domanda

- Siete riusciti a risolvere l'esercizio in modo completo?
- **Probabilmente no, perché l'operatore** >> ha saltato i caratteri **'\n'**
- Vedremo a breve la soluzione mediante I/O non formattato

#### Esercizio

**Eleggere da un file di testo dati.txt una** sequenza di numeri interi di al più 100 elementi, finché non si trova il primo elemento uguale a 0. Memorizzare tutti i numeri letti in un vettore.

#### Soluzione

```
main()
{ 
 int vett[100] ;
 ifstream f("dati.txt");
 if (!f) 
       cerr<<"Errore di apertura file\n";
   else 
       for (int i = 0 ; i < 100 && f>>vett[i] 
                    && vett[i] != 0 ; i++)
                    ;
}
```
## Esercizi (senza soluzione)

- **ESERCIZIO 1: Leggere da un file di testo dati.txt una** sequenza di numeri interi terminata da 0. Memorizzare in un vettore tutti i numeri negativi.
- **ESERCIZIO 2: Leggere da un file di testo dati.txt una** sequenza di numeri interi terminata da 0. Memorizzare in un vettore tutti i numeri compresi tra –30 e +30 escluso lo 0. Ordinare il vettore in modo crescente e stampare tutti i numeri positivi.
- **ESERCIZIO 3: Leggere da un file di testo dati.txt una** sequenza di caratteri terminata da \*. Memorizzare in un vettore tutti i caratteri alfabetici.

### Esercizio

Scrivere in un file di testo valori pos.txt tutti i numeri strettamente positivi di un vettore contenente N valori interi, con N definito a tempo di scrittura del programma. Alla fine, inserire il valore -1 come terminatore.

#### Soluzione

```
main()
{ 
 const int N = 10 ;
 int vett[N] ;
    ofstream f("dati.txt"); 
    if (!f) 
       cerr<<"Errore di apertura file\n";
     else { 
       for (int i=0; i<N; i++)
                   if (vett[i]>0)
             f<<vett[i];
             f \ll -1;
 }
 }
```
## Esercizi (senza soluzione)

- ESERCIZIO 1: Scrivere in un file di testo "carat.txt" tutti i caratteri di una stringa letta da input. Terminare la sequenza di caratteri del file con \*.
- ESERCIZIO 2: Leggere da un file di testo "dati\_inp.txt" una sequenza di numeri interi terminata da 0, e copiare in un vettore solo gli elementi positivi. Copiare tutti i valori del vettore compresi fra 10 e 100 in un file di testo "dati\_out.txt".
- ESERCIZIO 3: Come l'esercizio 4.c. In più, stampare su schermo il contenuto del file "dati\_out.txt".

## I/O formattato

- Gli operatori di ingresso/uscita visti finora, ossia >> e <<, interpretano il contenuto di uno stream come una sequenza di caratteri
- Traducono quindi valori in caratteri e viceversa
- **Le operazioni di ingresso/uscita in cui** uno stream è visto come una sequenza di caratteri si definiscono operazioni di ingresso/uscita **formattate**

## I/O non formattato

- Esistono anche operazioni di ingresso/ uscita **non formattate**
- Vedono lo stream come una mera sequenza di byte e non effettuano alcuna trasformazione di alcun tipo
	- Trasferiscono semplicemente sequenze di byte da uno stream ad un array di byte (o un singolo byte), o da un array di byte (o un singolo byte) ad uno stream

## Funzioni membro

- Le funzioni di lettura e scrittura non formattate che vedremo sono delle **funzioni membro**
- Per utilizzarle bisogna usare la notazione a punto
	- Se **f** è un istream, allora per usare ad esempio una funzione membro **fun(char &)**, bisogna scrivere **f.fun(c) ;** Es.: **char c ;**
		- **cin.fun(c) ;**

## Buffer ed I/O non formattato

- Come già visto, un **buffer** è un array di byte utilizzato nelle operazioni di I/O
- Il tipo **char** ha esattamente la dimensione di un byte
- Per questo motivo il tipo **char** è utilizzato anche per memorizzare byte nelle letture e le scritture non formattate

## Input non formattato

 Gli istream dispongono delle seguenti funzioni membro per input non formattato:

**get()**

- **get(char &)**
- **get(char \*buffer, int n, char delimitatore='\n')**
- **read(char \*buffer, int n)**
- **gcount()**

# get()

- Ritorna, su un **int**, il valore del prossimo byte nello stream di ingresso a cui è applicata
	- Ritorna il valore **EOF** in caso di fine input
- Esempio:

```
main()
```
**...**

**}**

```
{
int i = cin.get() ;
```
# get(char &c) 1/2

- Preleva un byte e lo assegna alla variabile passata come argomento
	- La variabile è lasciata inalterata in caso di fine input
- **Esempio:**
- **main()**
- **{**

**}**

- **char c ;**
- **cin.get(c) ;**
- **...**

# get(char &c) 2/2

- Per semplicità, diciamo che ritorna lo istream a cui è applicata
- Quindi si può usare allo stesso modo di uno istream in espressioni che si aspettano un booleano
- **Esempio: main()**

**}**

```
{
char c ;
while(cin.get(c))
       ...
```
#### Esercizio

*file/file\_conta\_linee.cc*

#### Lettura in un buffer

- **get(char \*buffer, int n, char delimitatore='\n')**
- Legge byte dallo stream di ingresso e li trasferisce in buffer aggiungendo il carattere **'\0'** finale
- La lettura va avanti finché non si sono letti n byte oppure non è stato incontrato il delimitatore
	- Se il terzo argomento non è passato, si usa come delimitatore il codice del carattere **'\n'**

#### Esempio di lettura in un buffer

**main()**

**...**

**}**

#### **{ char buf[100] ;**

**// lettura di al più 50 byte, a meno // non si incontri il codice del // carattere '-' // in fondo è inserito '\0' cin.get(buf, 50, '-') ;**

#### Lettura in un buffer 2

#### **read(char \*buffer, int n)**

- Legge **n** byte e li memorizza nell'array **buffer**
- Non è previsto alcun delimitatore, né aggiunto alcun terminatore

**gcount()**

 Ritorna il numero di caratteri letti nell'ultima operazione di lettura

#### Scrittura non formattata

**put(char c)**

 Trasferisce un byte (il contenuto di **c**) sullo stream di uscita

**write(const char \*buffer, int n)**

- Trasferisce i primi **n** byte di **buffer** sullo stream di uscita
- Non è inserito alcun terminatore

## File di testo e file binari 1/2

- Se si effettuano solo letture e scritture formattate su uno stream, si dice che lo si sta usando in **modo testo**
- **In maniera simile, come già sappiamo,** un file i cui byte sono da interpretarsi come codici di caratteri si definisce un **file di testo**
- Altrimenti si usa tipicamente la denominazione **file binario**

## File di testo e file binari 2/2

- **Per lavorare con file binari sono** estremamente comode le letture/scritture non formattate, perché permettono appunto di ragionare in termini di pure sequenze di byte
- Ricordare sempre però che un file rimane comunque solo una sequenza di byte, ed il fatto che sia un file di testo o un file binario è solo una questione di come è da interpretare tale sequenza di byte

## Puntatori ed array

- **Estendiamo le nostre conoscenze**
- Come sappiamo il tipo puntatore **<tipo> \*** memorizza indirizzi
- **E Come mai possiamo passare un array** come argomento attuale nella posizione corrispondente ad un parametro formale di tipo **<tipo> \*** ?
- **Perché passare il nome di un array è** equivalente a passare l'indirizzo del primo elemento dell'array
#### Esempio con tipo char

```
 void fun(const char *a)
{
  ofstream f("nome") ;
  // trasferiamo due elementi,
  // ossia due byte dell'array a
  f.write(a, 2) ;
}
main()
{
  char b[3] = {14, 31, 66} ;
  fun(b) ; // passo l'indirizzo di b
}
```
# Oggetti e puntatori

- Il tipo **char \*** memorizza indirizzi
	- Possiamo scriverci dentro l'indirizzo di qualsiasi oggetto, dinamico o non dinamico, non solo quindi di un array dinamico
	- In particolare, possiamo anche scriverci dentro l'indirizzo di oggetti di **tipo diverso** da array di caratteri

# Trasferimento oggetti generici

- **Le funzioni di ingresso/uscita non formattate** si aspettano però solo array di caratteri
- Per usare tali funzioni dobbiamo perciò convertire il tipo dell'indirizzo di un oggetto diverso da un array di caratteri mediante:
- **reinterpret\_cast<char \*>(<indirizzo>)**
	- Si può anche aggiungere il const
	- Proviamo a vedere il significato logico di tale conversione

# Oggetti in memoria 1/3

 Consideriamo ad esempio un array di interi di 3 elementi:

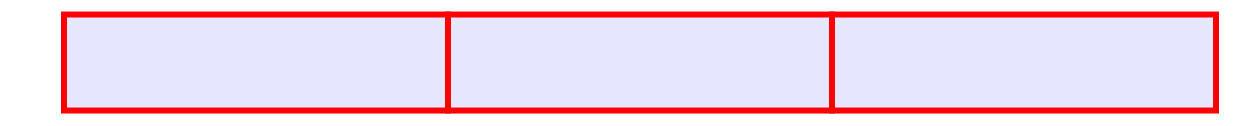

 Supponendo che ogni elemento occupi 4 byte, l'array in memoria sarà fatto così:

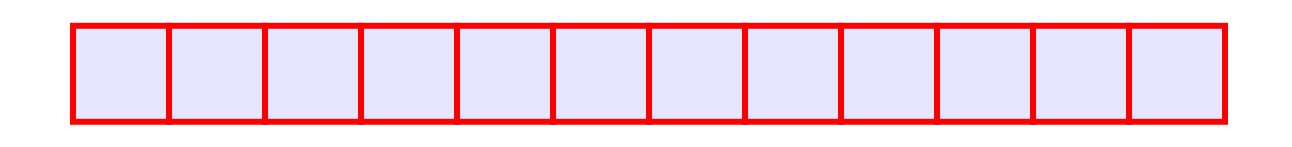

Si tratta di una tipica sequenza di byte

# Oggetti in memoria 2/3

 Tale sequenza di byte ha qualche differenza intrinseca rispetto ad una qualsiasi altra sequenza di byte di pari lunghezza?

# Oggetti in memoria 3/3

#### No

- **Prendendo in prestito dal**  $C/C++$  **il termine** array, possiamo dire che una sequenza di byte non è altro che un array di byte
- Ma sappiamo che un byte può essere rappresentato esattamente su di char
- **Quindi, qualsiasi sequenza di byte può** essere rappresentata con array di char

# Significato conversione

#### Pertanto

**reinterpret\_cast<char \*>(<indirizzo\_oggetto>)**

- Da un punto di vista logico vuol dire: "Interpreta come una sequenza di byte il contenuto della memoria a partire dall'indirizzo dell'oggetto"
- Rimane il problema di sapere la lunghezza di tale sequenza di byte
	- Non solo, in generale potremmo voler trasferire una sequenza di byte, ossia un array di caratteri, relativa solo ad una porzione dell'intero oggetto

# Dimensioni in byte 1/2

- Dato un generico array di elementi di qualche tipo, possiamo calcolare la lunghezza della sequenza di byte occupati da un certo numero di elementi dell'array nel seguente modo
- Utilizziamo l'operatore **sizeof** per conoscere le dimensioni di ogni elemento, e moltiplichiamo per il numero di elementi

# Dimensioni in byte 2/2

 Consideriamo di nuovo un array di interi di 3 elementi e supponiamo che'operatore sizeof ci dica che ogni elemento occupa 4 byte:

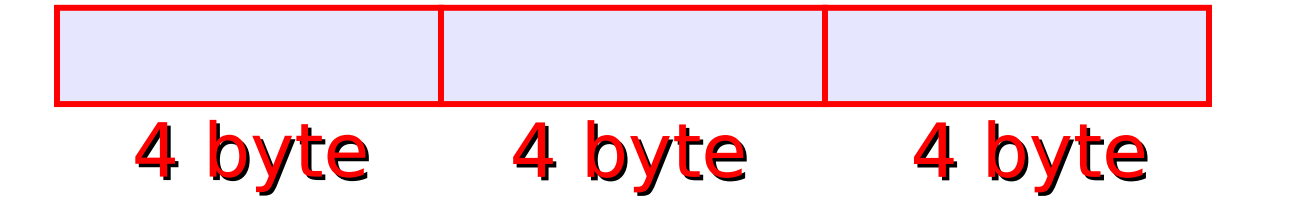

**L'array in memoria occupa 4x3=12 byte** 

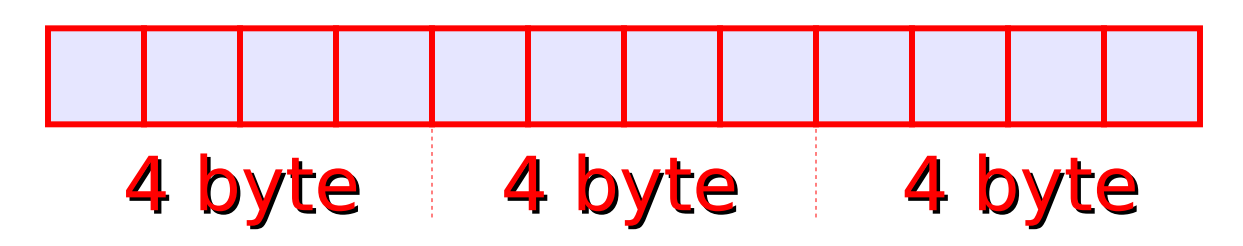

#### Scrittura intero array

```
 void scrivi_array_su_file(const int *a)
{
   ofstream f("file_destinazione") ;
   f.write(
     reinterpret cast<const char *>(a),
     sizeof(int) * 3
     ) ;
}
main()
{
     int b[3] = {1, 2, 7} ;
     scrivi_array_su_file(b) ;
}
```
## Scrittura su file binari

- Cosa abbiamo fatto?
- Abbiamo scritto nel file di nome file destinazione la rappresentazione in memoria, byte per byte, dell'array di interi **b**
- File destinazione sarà certamente un file binario
- **Esercizio: file/scrivi leggi array.cc**

#### Domanda

#### Potevamo scrivere gli elementi uno alla volta nel file binario?

## Bufferizzazione

- Sì, ma sarebbe stato molto inefficiente
- Abbiamo dovuto invece scrivere gli elementi uno alla volta nel caso del file di testo
	- Ma l'efficienza non si è persa, perché, come già detto, ci ha pensato l'operatore di uscita a bufferizzare le informazioni al posto nostro

# Passaggio indirizzo

- Come abbiamo visto, il nome di un array in una espressione denota l'indirizzo di un array
- **Pertanto passare un array come** parametro formale equivale a passare l'indirizzo dell'array
- **E** se volessimo passare ad una delle funzioni di ingresso/uscita l'indirizzo di un oggetto diverso da un array?
	- Ad esempio un singolo intero, o un singolo oggetto di tipo struttura?

# Operatore indirizzo

- **In questo caso dovremmo utilizzare** l'operatore indirizzo &
- Si tratta di un operatore unario prefisso
- **E** Sintassi
	- **& <nome\_oggetto>**
- Semantica: ritorna l'indirizzo dell'oggetto passato per argomento
- Come sarà fatto l'oggetto in memoria?

# Generico oggetto in memoria

 Consideriamo un generico oggetto, per esempio di tipo strutturato

 Se l'oggetto occupa ad esempio 8 byte, allora in memoria si avrà la seguente sequenza di byte a partire dall'indirizzo dell'oggetto:

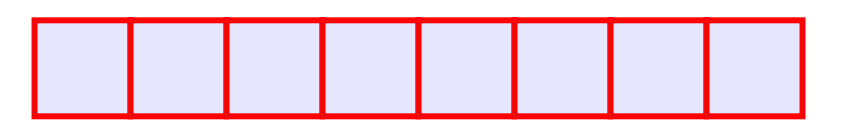

 Come già sappiamo, è una tipica sequenza di byte, rappresentabile mediante un array di caratteri

#### Esempio con struct 1/2

```
main()
{
 struct part {char nome[10]; int tempo} 
      mario ;
strcpy(mario.nome, "Mario") ;
mario.tempo = 30 ;
char * const p = 
      reinterpret_cast<char *>(& mario) ;
}
          Use dell'operatore & per ritornare
```
l'indirizzo dell'oggetto

## Esempio con struct 2/2

- **In p è finito l'indirizzo in memoria** dell'oggetto struttura **mario**
- **La conversione si è resa necessaria perché p** punta ad oggetti di tipo diverso
- Come facciamo ad accedere solo all'effettivo numero di byte occupati da **mario**?
- Utilizziamo l'operatore **sizeof**

#### Scrittura su file binari 1/2

```
main()
{
 struct part {char nome[10]; int tempo} 
      mario ;
```

```
strcpy(mario.nome, "Mario") ;
mario.tempo = 30 ;
char * const p = 
      reinterpret_cast<char *>(& mario) ;
ofstream f("dati.dat") ;
f.write(p, sizeof(mario)) ;
}
```
## Scrittura su file binari 2/2

- Cosa abbiamo fatto?
- Abbiamo scritto nel file dati.dat la rappresentazione in memoria, byte per byte, dell'oggetto **mario**
- dati.dat è certamente un file binario

## Lettura da file binari

- Come facciamo a rimettere in memoria le informazioni salvate nel file?
- **File binario.cc**
- Prima di andare avanti è opportuno osservare che quanto fatto con un oggetto di tipo **struct** è solo un altro esempio di lettura/scrittura da/su file binario
- Si potevano fare esempi con matrici o array di oggetti struttura, e così via ...

#### Accesso sequenziale e casuale

- Uno stream è definito ad **accesso sequenziale** se ogni operazione interessa caselle dello stream consecutive a quelle dell'operazione precedente
- Uno stream è definito ad **accesso casuale** se per una operazione può essere scelta arbitrariamente la posizione della prima casella coinvolta
- Per **cin**, **cout** e **cerr** è definito solo l'accesso sequenziale

## Accesso casuale ai file

- La casella a partire dalla quale avverrà la prossima operazione è data da un contatore che parte da 0 (prima casella)
- **Il suo contenuto può essere modificato** con le funzioni membro
	- **seekg(nuovo\_valore)** per file in ingresso (la g sta per get)

**seekp(nuovo\_valore)** per file in uscita (la p sta per put)

#### Accesso casuale ai file

- Le due funzioni possono anche essere invocate con due argomenti
	- **seekg(offset, origine)**
	- **seekp(offset, origine)**
- L'origine può essere:

**ios::beg** offset indica il numero di posizioni a partire dalla casella 0 (equivalente a non passare un secondo argomento)

**ios::end** offset indica il numero di posizioni a partire dall'ultima casella (muovendosi all'indietro)

#### Lettura della posizione

- **Per gli ifstream è definita la funzione tellg()**  Ritorna il valore corrente del contatore
- **Per gli ofstream è definita la funzione tellp()**  Ritorna il valore corrente del contatore

# Passaggio di stream 1/2

 Uno stream può essere passato per riferimento ad una funzione

**cin** può essere passato come parametro attuale in corrispondenza di un parametro formale di tipo **istream &**

**cout** può essere passato come parametro attuale in corrispondenza di un parametro formale di tipocome **ostream &**

# Passaggio di stream 2/2

**Gli (i|o)fstream possono essere passati per** riferimento dove sono attesi gli (i|o)stream

un **ifstream** può essere passato come parametro attuale in corrispondenza di un parametro formale di tipo **istream &**

un **ofstream** può essere passato come parametro attuale in corrispondenza di un parametro formale di tipo **ostream &**

# Esempio

- **void stampa(ostream &o) {**
	- **o<<"Stringa"<<endl ; }**

```
void leggi(istream &i) {
 char s[100] ;
 i>>s ; cout<<s<<endl ; }
```

```
main()
{
 stampa(cout) ; // stampa su stdout
 ofstream f("nome_file.txt") ;
 stampa(f) ; // scrive nel file
 leggi(cin) ; // legge da stdin
 ifstream f2("nome_file.txt") ;
 leggi(f2) ; // legge dal file
}
```
#### Esercizio

#### Dato un file binario in cui sono memorizzati oggetti di tipo

#### **struct persona { char codice[7]; char Nome[20]; char Cognome[20]; int Reddito; int Aliquota; } ;**

101 ed assumendo che ogni persona abbia un codice univoco ...

## Esercizio

 Scrivere una funzione che prenda in ingresso un oggetto P di tipo persona per riferimento, ed un istream che contiene la rappresentazione binaria di una sequenza di oggetti di tipo persona. La funzione cerca nello istream un oggetto con lo stesso valore del campo codice dell'oggetto P e, se trovato, riempie i restanti campi dell'oggetto P con i valori dei corrispondenti campi dell'oggetto trovato nel file. La funzione ritorna true in caso di successo,

ossia se l'oggetto è stato trovato, false altrimenti

#### Soluzione

```
bool ricerca_file(persona &P, istream &f) 
{ 
 bool trovato=false;
    while (true) {
       persona buf[1] ;
       f.read(reinterpret_cast<char *>(buf),
                sizeof(persona)) ;
       if (f.gcount() <= 0)
             break ;
       if (strcmp(buf[0].Nome, P.Nome) == 0) {
             P = buf[0] ;
             trovato = true ;
             break ;
        }
  }
   return trovato;
}
```
## Osservazioni finali 1/2

- **I** l file sono una delle strutture dati fondamentali per la soluzione di problemi reali
- **Infatti nella maggior parte delle applicazioni** reali i dati non si leggono (solamente) da input e non si stampano (solamente) su terminale, ma si leggono da file e si salvano su file

# Osservazioni finali 2/2

- Spesso si rende necessario gestire grandi quantità di dati su supporti di memoria secondaria in modo molto efficiente
	- Gli informatici vedranno come negli insegnamenti di "BASI DI DATI"
- Ricordare infine che la gestione dei file sarà sempre parte della prova di programmazione